## SAP ABAP table KNA1EXIT {Interchange Point for Adding to the Customer Master (KNA1)}

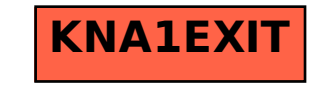